# ticket.sty v0.4c September 6, 2016 Making labels, visiting cards, pins and flash-cards with $\ensuremath{\text{ETEX}}$

A short introduction

Who?

Thomas Emmel thomas@family-emmel.de

When?

September 7, 2016

## A short introduction

ticket.sty

provides a simple interface to produce visiting (or calling) cards, labels for your files, stickers, pins and other stuff for your office, conferences etc.

All you need is a definition of your 'ticket' included in a ticket definition file (.tdf), and the two commands \ticketdefault and \ticket. See these examples to get an idea what you can get:

ex\_file back labels for your files...

pins for a conference...

visiting-cards (also business cards, name cards...)

different markers used...

flash-cards, try it...

in duplex mode

ex\_flashcard\_rm in rows

ex\_pin

ex\_vcard

ex marks

ex\_flashcard

ex\_flashcard\_dup

#### How to use it

Just add this line to the header of your latex-file:  $\label{line} $$ \space{0.2cm} $$ \space{0.2cm} $$ \sp$ 

#### The ticket definition file

A sample ticket definition (lz1680.tdf) for a 'LEITZ'-product is:

The meaning of \unitlength is obvious, \hoffset and \voffset are used to adjust the printed output. \ticketNumbers $\{n_x\}\{n_y\}$  are the number of the tickets on the sheet in horizontal and vertical direction. \ticketSize $\{$ width $\}\{$ height $\}$  is the size of one ticket and \ticketDistance $\{$ dist $_X\}\{$ dist $_Y\}$  are spaces between the tickets.

# Missing the ticket definition file

If you like to test a new ticket definition or you like to create only a single output without reusing those definitions anymore, ticket.sty assumes default values which can be redefined in your file. Simply call ticket.sty without any ticket definition: \usepackage[other options]{ticket} and add your definitions directly to the head of the file after loading ticket.sty.

## How to fill your ticket

ticket.sty enables a picture-environment for all tickets. You can put things into this picture with \ticketdefault and \ticket. Both commands offer one argument.

\ticketdefault

is used to put a default and unique background to your ticket, that will be – of course – not changed for all tickets unless you change it with:

```
\renewcommand{\ticketdefault}{%
  \put(100, 5){\includegraphics[width=35mm]{logo}}%
  \put(100,50){\begin{rotate}{180}\Huge ...\end{rotate}}%
}
```

\ticket

is used to provide the content which will be changed for the individual tickets. The simplest way to do that is to define a new command like this:

```
\newcommand{\myticket}[3]{\ticket{%
  \put( 0, 5){#1}%
  \put( 20,20){{\bfseries\large#2}\\#3}%
}}
```

## **Additional Options**

decorations around the ticket:

Add a cross at all four corners of the ticket

Add a circle at all four corners

A crossmark where the part of the cross inside the ticket is not visible

Most of the options other than the tdf-file are used to create marks or

Just add cutmarks at the outer region of the page

Add a frame around each ticket

This option creates the tickets in rows instead of columns, which might be useful in some cases.

crossmark

circlemark

emptycrossmark

cutmark

boxed \_\_\_\_

rowmode

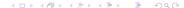

# Special commands

reset tickets

You can add additional page-breaks with \newpage\ticketreset. This clears the ticket-buffers and sets the corresponding values to initial values. This can be used if you create a handful of tickets multiple times.

\backside

is useful for flash-cards, see the use-cases below.

skip tickets

Once you printed a series of tickets you mostly end up with some empty stickers on your sheet. In this case use  $\texttt{ticketskip}\{5\}$  to skip 5 tickets (New feature)

# Organising and reading input

In general it is a good idea to create a file that contains all definitions and the whole latex-setup and a second file that contains only the data that you like to print which can be referenced by \input. For example, if you reference a huge database of names of people which are used for the pins of a conference, you can easily write a script (perl, python...) that extracts the data to a file that is itself latex-formated with a  $\mbox{myticket} \{ \} \{ \} \}$  on each line. Sometimes – of course – you only have to print only a small amount of data and all data can easily be written to a single file. Sometimes a small generator-function can help to create numbers on tickets:

```
\newcounter{numcards}
...
\begin{document}
...
\whiledo{\thenumcards<25}{\stepcounter{numcards}\acard{\thenumcards}}%</pre>
```

#### Use-cases

Some examples were referenced at the beginning of this manual. I will finish this short introduction with an overview of special examples and their implementations...

### Files and pins

This is a simple example for your files.

The same applies to pins. Start with a \ticketdefault, with this background:

```
\renewcommand{\ticketdefault}{%
  \put(155,5){\begin{sideways}%
    \includegraphics[width=35mm]{logo}\end{sideways}}%
  \put(150,50){\begin{rotate}{180}\Huge C O M P U T E R\end{rotate}}%
}
```

#### Now, create the content of the \ticket which differs:

```
\newcommand{\filelabel}[3]{\ticket{%
    \put(33,48){\begin{sideways}\bfseries\Large#1\end{sideways}}%
    \put(43,5){\begin{sideways}%
       \begin{minipage}[t]{50mm}%
         {\bfseries\large#2}\\[2ex]\large#3%
       \end{minipage}%
     \end{sideways}}%
}}
And fill the tickets:
\begin{document}
filelabel{1}{\LaTeX{} - styles}{Standard styles}\
 \hspace*{5mm}\bfseries ...\\hspace*{5mm}\bfseries ticket}%
. . .
```

## Visiting-cards

In this example, the \ticketdefault is empty, since we need a front and background that differs:

```
\renewcommand{\ticketdefault}{}%
\newcommand{\vcardfront}[5]{\ticket{%
   \put(63, 5){\includegraphics[width=40mm,angle=90,origin=b1]{logo}}
   \put(63.2, 2){\color{uni}your logo}
   \put(5, 13){\color{uni}\line(1,0){56}}
   \put(7, 10){\small your company}
   \put( 7,6.5){\small street 1}\put( 7, 3){\small xxxxx city and state}
   \put( 7, 24){\small phone:}\put( 7, 20){\small fax:}
   \put(6,40){\bfseries\LARGE #1}
   \put(7,36){#2}\put(15,24){\small #3}
   \put(15,20){\small #4}\put( 7,16){\small #5}
}}
\newcommand{\vcardback}[1]{\ticket{%
   \put(7, 26){\small private:}
   \put(5, 23){\color{uni}\line(1,0){56}}
   \put( 7,19){\small%
       }}
```

```
And fill the tickets:
% a counter, which makes life easier...
\newcounter{numcards}
\begin{document}
% ten cards for the front
\whiledo{\thenumcards<10}{%
 \stepcounter{numcards}%
 \vcardfront{Mr. X}{Degree/Profession}
                    {+YY/XXXX/ZZZ ZZ ZZ}{+YY/XXXX/ZZZ ZZ ZZ}
                    {yourmail@your-provider.xxx}}
\setcounter{numcards}{0}
% and ten for the backside
\whiledo{\thenumcards<10}{%
 \stepcounter{numcards}%
 \vcardback{phone: ---/HH HH HHH\\fax: ---/HH HH HHH\\%
             homestreet 7\\everywhere}}
. . .
```

#### Flashcards

In this case we work with two different \ticket-definitions since we have a file with two different commands. However, this can be changed according to your taste:

```
% now what do you like to put in your ticket
\newcommand{\card}[2]{\ticket{%
    \put(32.5,15){\makebox[0mm]{\centering{\huge{\textbf{#1}}}}}}
}\newcommand{\raiz}[3]{\ticket{%
    \put(2,31){{$\sqrt{\enspace}$}}
    \put(32.5,15){\makebox[0mm]{{\huge{\textit{{ #1 }}}}}}
}
All data is in a file:
...
\begin{document}
\input{\words}
```

#### Now change the command for the backside:

```
\renewcommand{\card}[2]{\ticket{%
   \put(3,30){\parbox{58mm}{\large{\textbf{ #1:}}}%
   \put(4,23){\parbox[t]{58mm} {\small {\blt #2}}}%
}}
\renewcommand{\raiz}[3]{\ticket{%
   \put(3,30){\parbox{58mm}{\textbf{#1:} #2}}%
   \put(3,13){\parbox{58mm}{#3}}%
}}
```

Use the special command \backside, do some further adjustment for your printer and reread the file:

```
\backside%
\oddsidemargin=8pt
\input{words}
...
```

If you want to print this on a duplex-printer rearrange the pages with this command for example:

```
psselect -p1,3,2,4 ex_flashcard.ps ex_flashcard_dup.ps ...
```

## Acknowledgements...

## Many thanks

to those who used ticket.sty for many years and helped to find some small bugs and those who provided ticket-definition-files (tdf) and suggestions for new features.

Many special thanks to Santiago Mejia who created an initial version of the flash-card use-case.